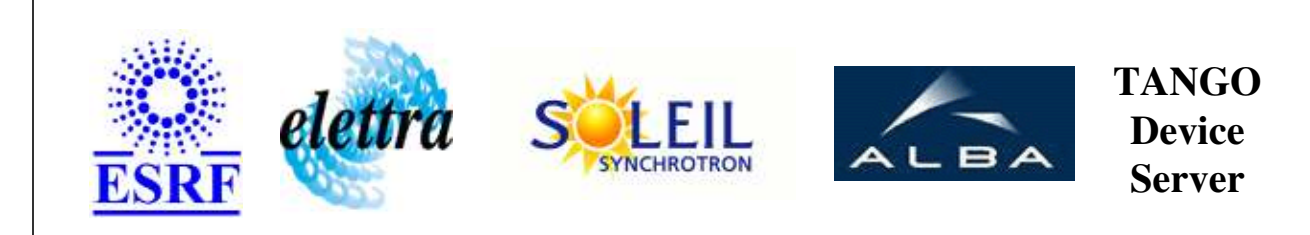

# **DigitalCTS User's Guide**

# **DigitalCTS Class**

**Revision: release\_1\_0\_5 - Author: coquet Implemented in C++** 

# **Introduction:**

Retrieves the state of a CTS via its digital outputs

### **Class Inheritance:**

• [Tango::Device\\_3Impl](http://www.esrf.fr/computing/cs/tango/tango_doc/kernel_doc/cpp_doc/classTango_1_1Device__3Impl.html) DigitalCTS

### **Properties:**

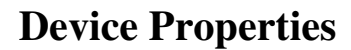

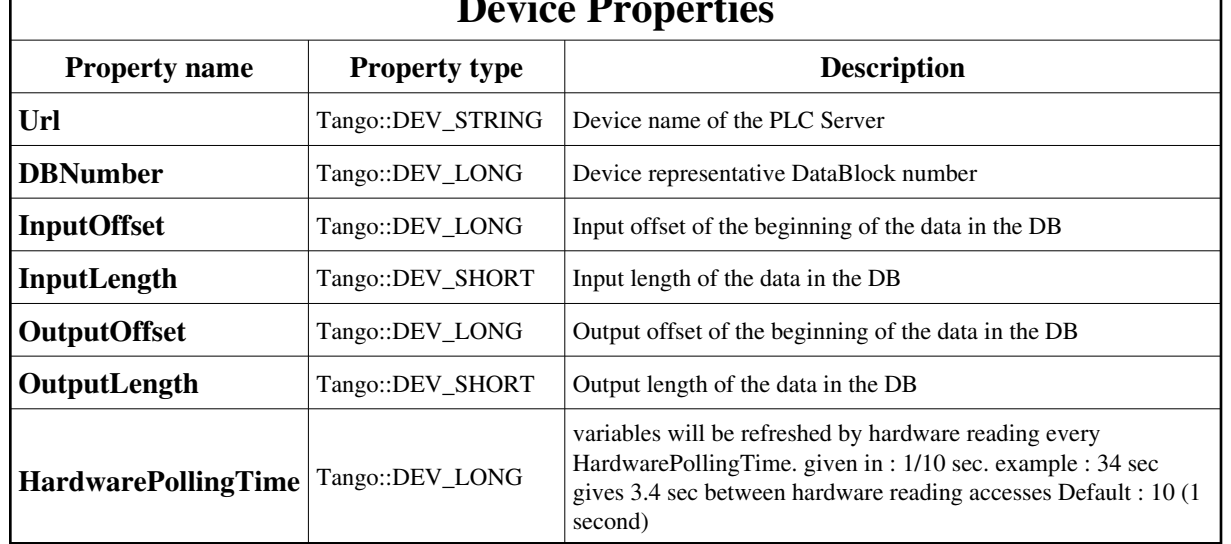

Device Properties Default Values:

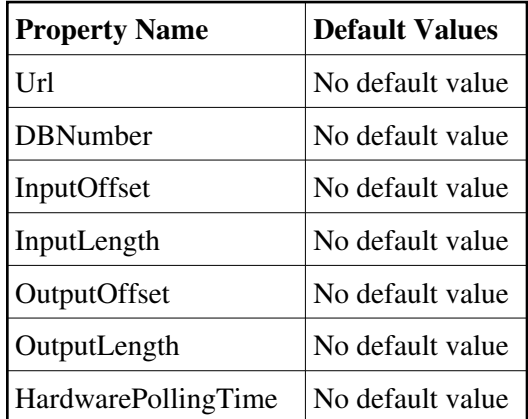

#### **There is no Class properties.**

# **States:**

Г

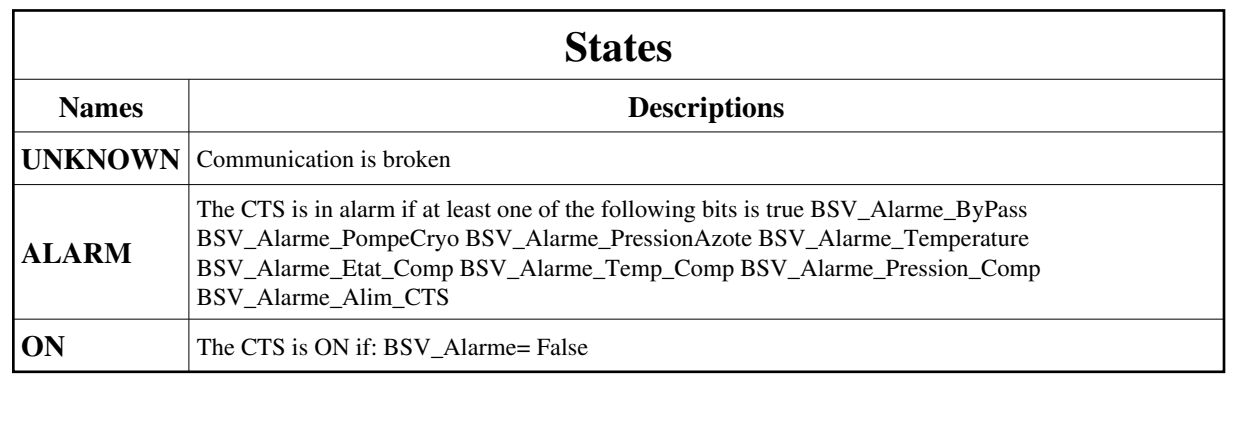

### **Attributes:**

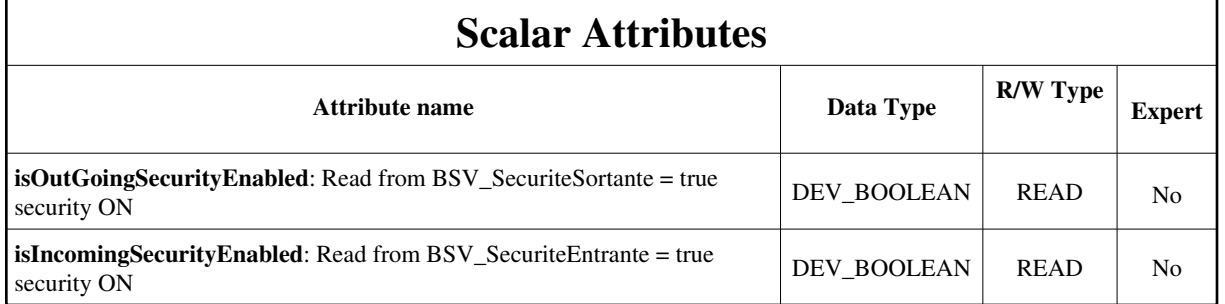

#### **Commands:**

[More Details on commands....](#page-12-0) 

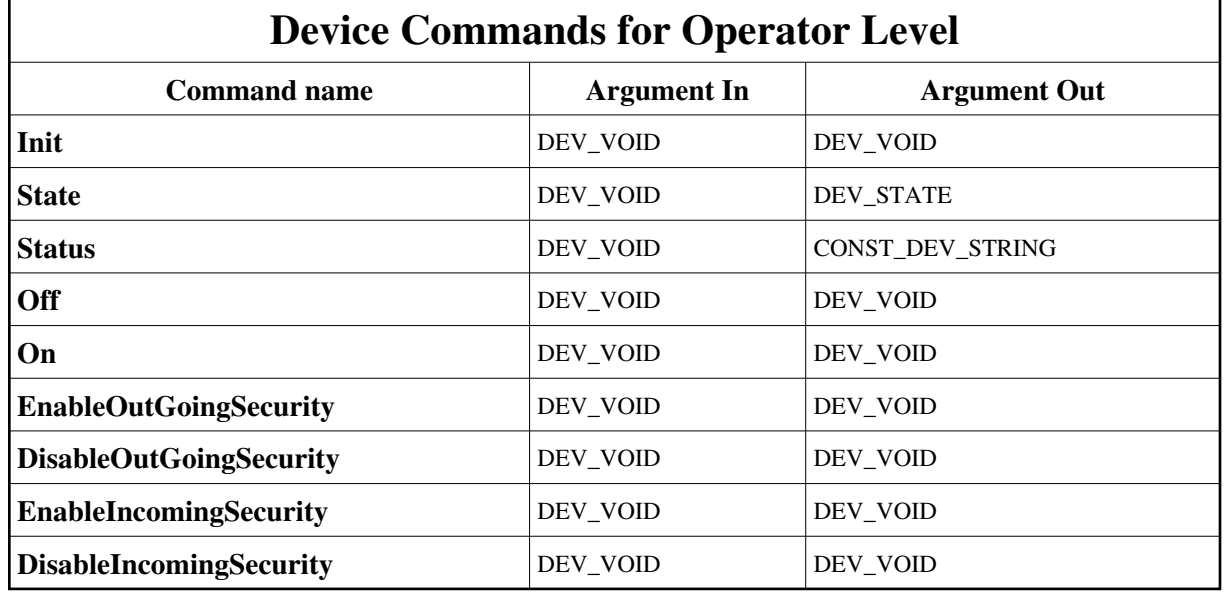

### **1 - Init**

**Description:** This commands re-initialise a device keeping the same network connection. After an Init command executed on a device, it is not necessary for client to re-connect to the device. This command first calls the device *delete\_device()* method and then execute its *init\_device()* method. For C++ device server, all the memory allocated in the *nit\_device()* method must be freed in the *delete\_device()* method. The language device desctructor automatically calls the *delete\_device()* method.

**Argin: DEV\_VOID** : none.

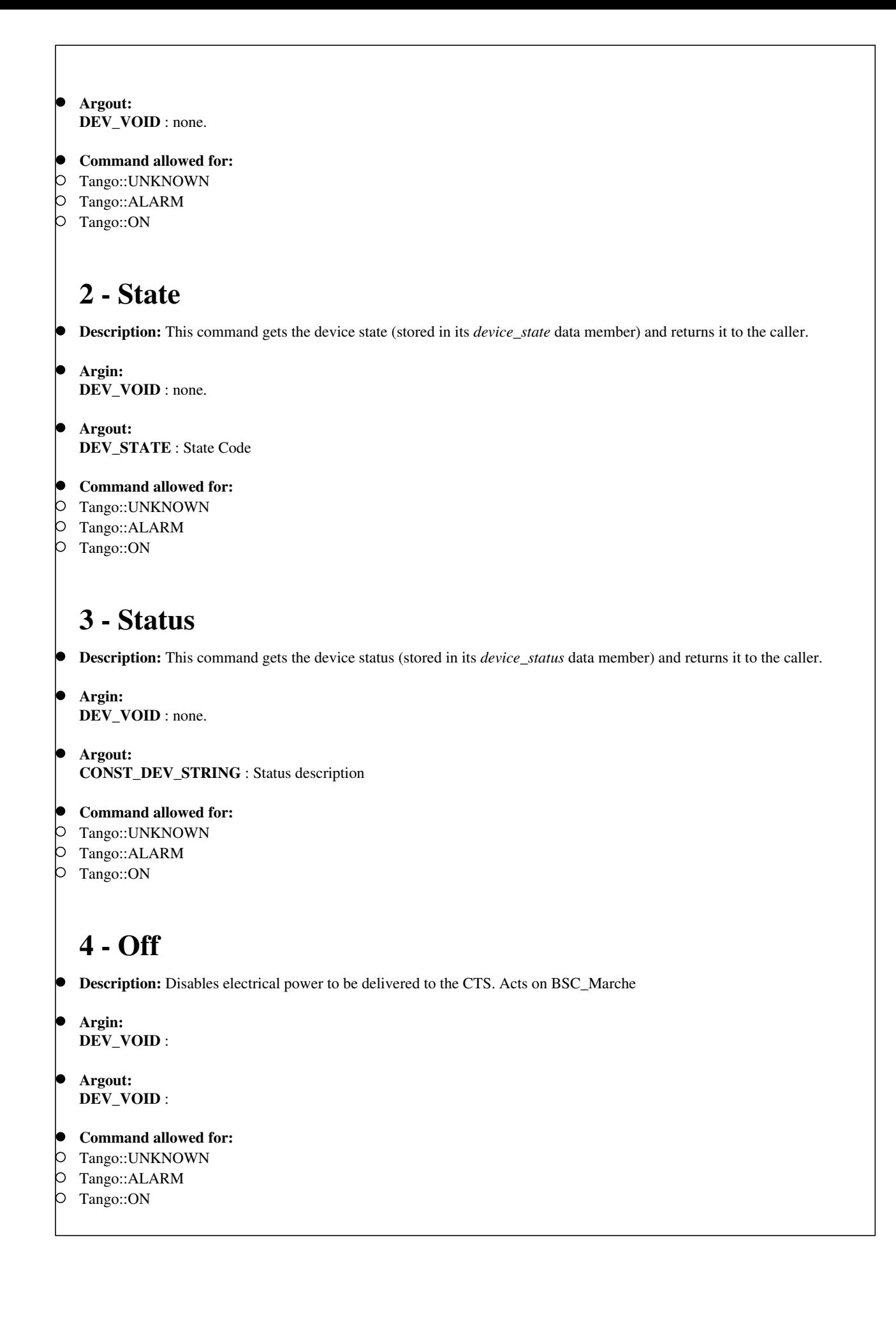

```
5 - On
  Description: Enables electrical power to be delivered to the CTS. Acts on BSC_Marche
  Argin:
  DEV_VOID : 
  Argout:
  DEV_VOID : 
Command allowed for: 
Tango::UNKNOWN
Tango::ALARM
Tango::ON
  6 - EnableOutGoingSecurity
 Description: Declares the CTS as a security element Acts on BSC_SecuriteSortante
  Argin:
  DEV_VOID : 
 Argout:
  DEV_VOID : 
Command allowed for: 
Tango::UNKNOWN
Tango::ALARM
Tango::ON
  7 - DisableOutGoingSecurity
 Description: Removes the CTS from the security elements list Acts on BSC_SecuriteSortante
  Argin:
  DEV_VOID : 
 Argout:
  DEV_VOID : 
Command allowed for: 
Tango::UNKNOWN
Tango::ALARM
Tango::ON
```
# **8 - EnableIncomingSecurity**

- **Description:** CTS can be interlocked by vacuum conditions NORMAL MODE Acts on BSC\_SecuriteEntrante
- **Argin: DEV\_VOID** :
- **Argout: DEV\_VOID** :
- **Command allowed for:**
- Tango::UNKNOWN
- Tango::ALARM
- Tango::ON

# **9 - DisableIncomingSecurity**

- **Description:** CTS is not protected -> Vacuum Expert only <- Acts on BSC\_SecuriteEntrante
- **Argin: DEV\_VOID** :
- **Argout: DEV\_VOID** :
- **Command allowed for:**
- Tango::UNKNOWN
- Tango::ALARM
- Tango::ON

#### **ESRF - Software Engineering Group**

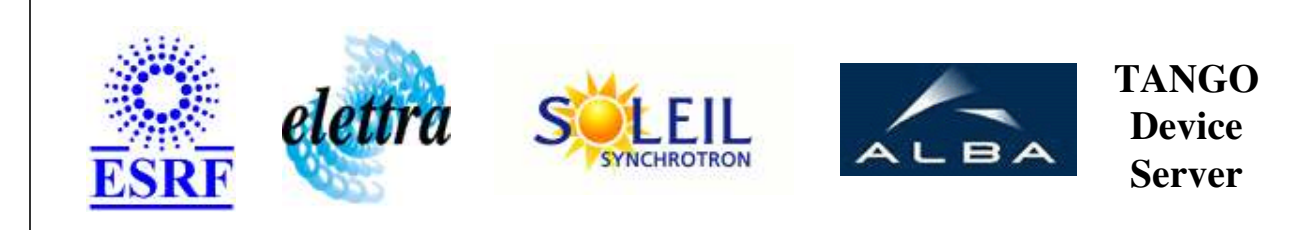

# **DigitalCTS User's Guide**

# **DigitalCTS Class**

**Revision: release\_1\_0\_5 - Author: coquet Implemented in C++** 

# **Introduction:**

Retrieves the state of a CTS via its digital outputs

# **Class Inheritance:**

[Tango::Device\\_3Impl](http://www.esrf.fr/computing/cs/tango/tango_doc/kernel_doc/cpp_doc/classTango_1_1Device__3Impl.html) DigitalCTS

# **Properties:**

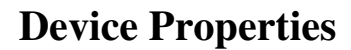

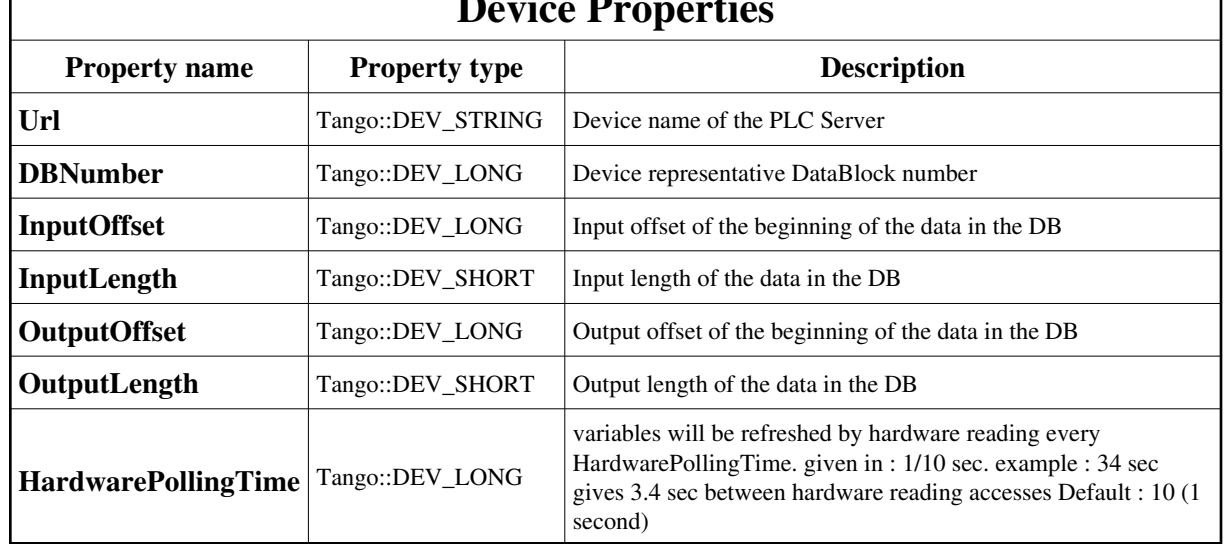

<span id="page-7-0"></span>Device Properties Default Values:

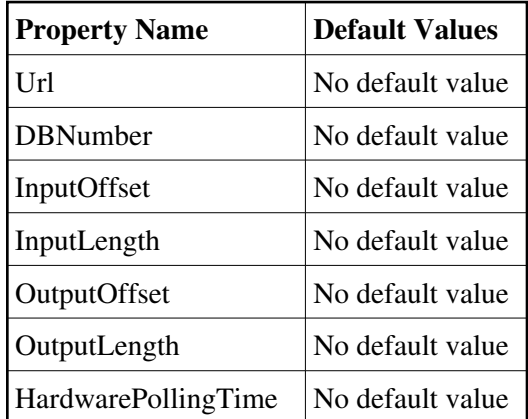

#### **There is no Class properties.**

# **States:**

Г

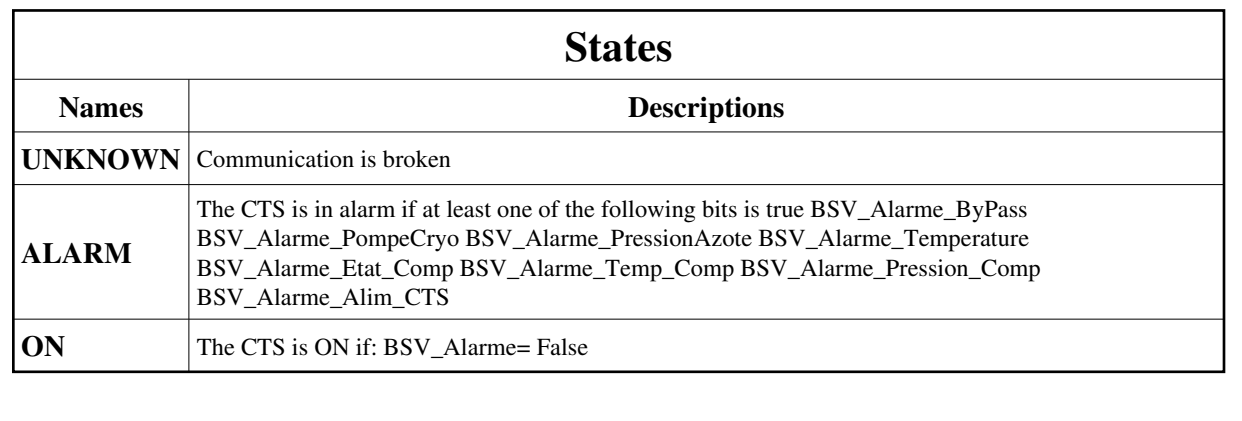

### **Attributes:**

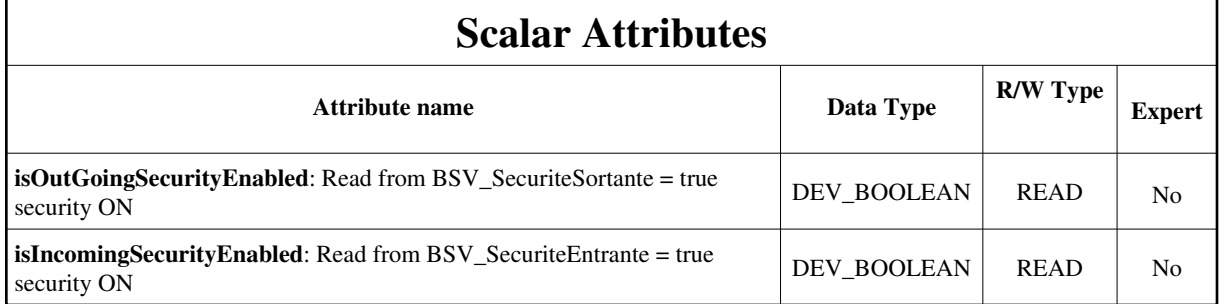

#### **Commands:**

[More Details on commands....](#page-12-0) 

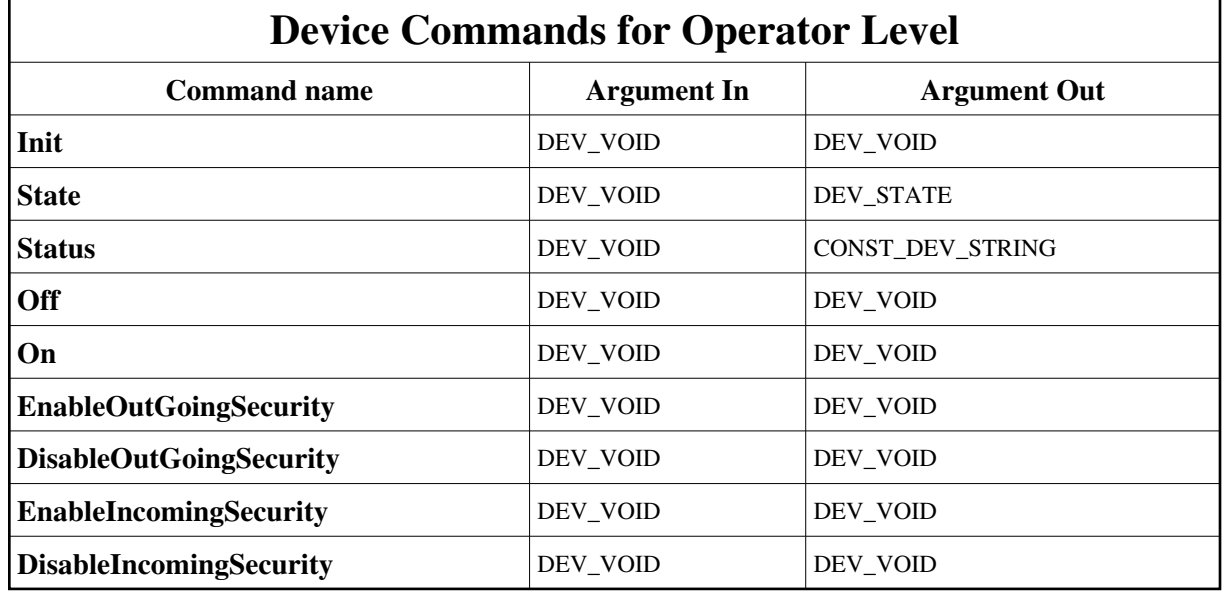

### **1 - Init**

**Description:** This commands re-initialise a device keeping the same network connection. After an Init command executed on a device, it is not necessary for client to re-connect to the device. This command first calls the device *delete\_device()* method and then execute its *init\_device()* method. For C++ device server, all the memory allocated in the *nit\_device()* method must be freed in the *delete\_device()* method. The language device desctructor automatically calls the *delete\_device()* method.

**Argin: DEV\_VOID** : none.

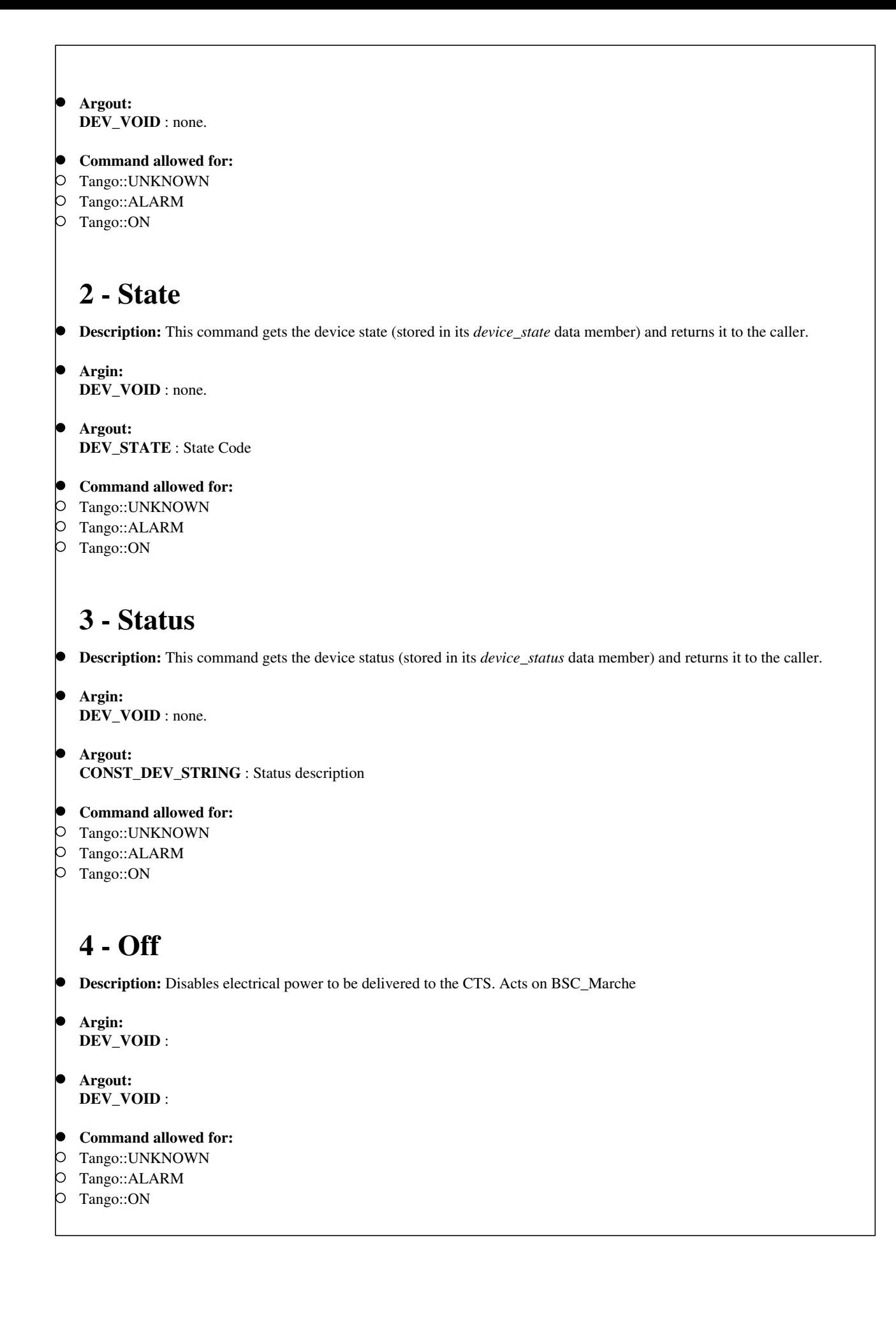

```
5 - On
  Description: Enables electrical power to be delivered to the CTS. Acts on BSC_Marche
  Argin:
  DEV_VOID : 
  Argout:
  DEV_VOID : 
Command allowed for: 
Tango::UNKNOWN
Tango::ALARM
Tango::ON
  6 - EnableOutGoingSecurity
 Description: Declares the CTS as a security element Acts on BSC_SecuriteSortante
  Argin:
  DEV_VOID : 
 Argout:
  DEV_VOID : 
Command allowed for: 
Tango::UNKNOWN
Tango::ALARM
Tango::ON
  7 - DisableOutGoingSecurity
 Description: Removes the CTS from the security elements list Acts on BSC_SecuriteSortante
  Argin:
  DEV_VOID : 
 Argout:
  DEV_VOID : 
Command allowed for: 
Tango::UNKNOWN
Tango::ALARM
Tango::ON
```
# **8 - EnableIncomingSecurity**

- **Description:** CTS can be interlocked by vacuum conditions NORMAL MODE Acts on BSC\_SecuriteEntrante
- **Argin: DEV\_VOID** :
- **Argout: DEV\_VOID** :
- **Command allowed for:**
- Tango::UNKNOWN
- Tango::ALARM
- Tango::ON

# **9 - DisableIncomingSecurity**

- **Description:** CTS is not protected -> Vacuum Expert only <- Acts on BSC\_SecuriteEntrante
- **Argin: DEV\_VOID** :
- **Argout: DEV\_VOID** :
- **Command allowed for:**
- Tango::UNKNOWN
- Tango::ALARM
- Tango::ON

#### **ESRF - Software Engineering Group**

# <span id="page-12-0"></span>**Frame Alert**

This document is designed to be viewed using the frames feature. If you see this message, you are using a non-frame-capable web client. Link to [Non-frame version.](#page-13-0)

<span id="page-13-0"></span>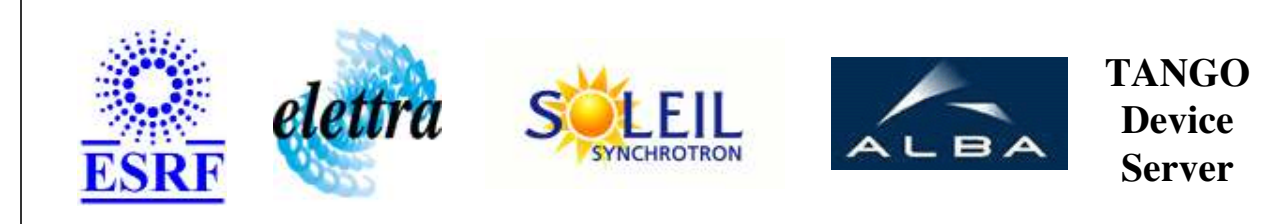

# **DigitalCTS Device Commands Description DigitalCTS Class**

**Revision: release\_1\_0\_5 - Author: coquet**

#### **1 - Init**

**Description:** This commands re-initialise a device keeping the same network connection. After an Init command executed on a device, it is not necessary for client to re-connect to the device.

This command first calls the device *delete\_device()* method and then execute its *init\_device()* method.

For C++ device server, all the memory allocated in the *nit\_device()* method must be freed in the *delete\_device()* method.

The language device desctructor automatically calls the *delete\_device()* method.

- **Argin: DEV\_VOID** : none.
- **Argout: DEV\_VOID** : none.
- **Command allowed for:** 
	- Tango::UNKNOWN
	- Tango::ALARM
	- Tango::ON

### **2 - State**

- **Description:** This command gets the device state (stored in its *device\_state* data member) and returns it to the caller.
- **Argin: DEV\_VOID** : none.
- **Argout: DEV\_STATE** : State Code

#### **Command allowed for:**

- Tango::UNKNOWN
- Tango::ALARM
- Tango::ON

#### **3 - Status**

- **Description:** This command gets the device status (stored in its *device\_status* data member) and returns it to the caller.
- **Argin: DEV\_VOID** : none.
- **Argout: CONST\_DEV\_STRING** : Status description

#### **Command allowed for:**

- Tango::UNKNOWN
- Tango::ALARM
- Tango::ON

#### **4 - Off**

- **Description:** Disables electrical power to be delivered to the CTS. Acts on BSC\_Marche
- **Argin: DEV\_VOID** :
- **Argout: DEV\_VOID** :
- **Command allowed for:** 
	- Tango::UNKNOWN
	- Tango::ALARM
	- Tango::ON

### **5 - On**

- **Description:** Enables electrical power to be delivered to the CTS. Acts on BSC\_Marche
- **Argin: DEV\_VOID** :
- **Argout:**

#### **DEV\_VOID** :

- **Command allowed for:** 
	- Tango::UNKNOWN
	- Tango::ALARM
	- Tango::ON

# **6 - EnableOutGoingSecurity**

- **Description:** Declares the CTS as a security element Acts on BSC\_SecuriteSortante
- **Argin: DEV\_VOID** :
- **Argout: DEV\_VOID** :
- **Command allowed for:** 
	- Tango::UNKNOWN
	- Tango::ALARM
	- Tango::ON

# **7 - DisableOutGoingSecurity**

- **Description:** Removes the CTS from the security elements list Acts on BSC\_SecuriteSortante
- **Argin: DEV\_VOID** :
- **Argout: DEV\_VOID** :
- **Command allowed for:** 
	- Tango::UNKNOWN
	- Tango::ALARM
	- Tango::ON

# **8 - EnableIncomingSecurity**

- **Description:** CTS can be interlocked by vacuum conditions NORMAL MODE Acts on BSC\_SecuriteEntrante
- **Argin: DEV\_VOID** :
- **Argout: DEV\_VOID** :
- **Command allowed for:** 
	- Tango::UNKNOWN
	- Tango::ALARM
	- Tango::ON

## **9 - DisableIncomingSecurity**

- **Description:** CTS is not protected -> Vacuum Expert only <- Acts on BSC\_SecuriteEntrante
- **Argin: DEV\_VOID** :
- **Argout: DEV\_VOID** :
- **Command allowed for:** 
	- Tango::UNKNOWN
	- Tango::ALARM
	- Tango::ON

#### **ESRF - Software Engineering Group**